# Teaching of Mechanical Vibration Concepts Using the Computational Simulation

R. Arias, A. da Cunha, and A. Garcia

*Abstract***—In this paper, the improvement of academic performance, in teaching and learning by using a computational tool to analyze mechanical vibrations, is verified. It is estimated that a large number of students who choose engineering do not graduate, because they have difficulties to follow disciplines such as calculus and physics. In addition, they demonstrate demotivation in face of numbers and formulas. In this context, studies show that there is a significant improvement in learning when using simulation environments. The evaluation was carried out by comparing students who used and those who did not use the computational tool. In the experimental group, the quantitative analysis was used using the evaluation tests and the observation. The qualitative analysis was performed through interviews and a questionnaire that was only applied to the experimental group. The proposed idea of using computer simulations to improve academic performance of students was statically validated. As shown in the comparison of final mean scores of both groups, a 14.3% improvement was obtained using the tool. Meanwhile, the qualitative analysis provided important elements for this study, such as extending the time spent on the simulation, the importance of the discussions at the end of each procedure, and the lessons learned.** 

*Index Terms***—Mechanical vibrations, Simulation, Teaching and learning.** 

# I. INTRODUCCIÓN

AS vibraciones mecánicas pueden causar pérdidas L económicas afectando la calidad y la productividad debido a problemas materiales o humanos. Toda estructura o equipo mecánico móvil o con componentes móviles, está sujeto a vibración, ya sea por proyecto o por problemas de diseño, construcción, instalación o también por desgaste. Para atenuar o eliminar ruidos, desgastes, disminución de rendimiento y garantizar la vida útil de los equipos, su proyecto debe analizar las fuerzas involucradas, sus movimientos y las formas de mitigarlos. El problema de vibraciones mecánicas consiste en determinar la dinámica de un sistema mecánico, al ser sometido a fuerzas impuestas en forma de energías (potencial y/o cinética) o en forma de excitaciones externa [1].

Para modelar la vibración se utiliza el sistema conocido como masa-resorte [2], [3]. Los entornos de aprendizaje digital pueden contribuir para que la enseñanza de comportamientos

Ricardo Arias, Universidade do Vale do Itajaí (UNIVALI), Itajaí, Santa Catarina, Brasil, rick2458@hotmail.com.

Alecir P. da Cunha, Universidade do Vale do Itajaí (UNIVALI), Itajaí, Santa Catarina, Brasil, alecir@univali.br.

Alejandro R. Garcia Ramirez, Universidade do Vale do Itajaí (UNIVALI), Itajaí, Santa Catarina, Brasil, ramirez@univali.br.

dinámicos de sistemas de masa-resorte-amortiguador sea más intuitiva, ofreciendo al profesor material colaborativo y a los alumnos contenidos y simulaciones que podrán ser utilizados para consolidar el conocimiento

Los entornos de simulación posibilitan al alumno la ampliación de su capacidad en formular preguntas y no simplemente en encontrar respuestas [4]. Así, una vez representado el modelo del estudio de caso al alumno, éste puede ser simulado, como también, modificado sus valores en los parámetros permitiendo la ampliación del estudio del problema en análisis [5].

Se estima que una gran porción de los estudiantes que eligen ingeniería no se gradúan, porque tienen dificultades para llevar adelante las disciplinas como cálculo y física, además de la falta de motivación frente a números y fórmulas llevando a la evasión a lo largo de la carrera [6].

El objetivo buscado de esta investigación consiste en verificar la mejora del desempeño académico asociado a la enseñanza y aprendizaje de conceptos sobre vibraciones mecánicas, por medio de simulación computacional, asistido en la plataforma Scilab y Matlab, aplicado en la carrera de Ingeniería Mecánica en la universidad UNIVALI - Universidad do Valle do Itajaí.

La verificación del proceso enseñanza aprendizaje fue realizada por medio de cinco procedimientos en momentos distintos. Durante los procedimientos se basó en la plataforma Scilab [7] y para complementar y mejorar el estudio del fenómeno vibratorio en los sistemas mecánicos, por medio de las animaciones, fue empleada la herramienta Matlab [7]. Para evaluar el desempeño de los alumnos se utilizaron cuatro instrumentos de evaluación: prueba de evaluación, observación, cuestionario y entrevista.

A partir de los métodos de evaluación aplicados con el grupo experimental, se encontraron evidencias de que la utilización de la simulación computacional, apoyada por la plataforma Scilab y Matlab produjo una mejora en el desempeño académico [8] de los alumnos expuestos a este método. En la comparación de la media final de ambos grupos, se constata un aumento del 14,3%.

Con el propósito de evaluar en conocimiento adquirido por los estudiantes dentro del contexto de este estudio de campo, se realizaron dos entrevistas, una con el profesor de la disciplina de Sistemas Dinámicos y la otra con los alumnos que cursaron la disciplina previamente. De esta manera, se buscó identificar los sentimientos y las percepciones relacionadas a las dificultades y la importancia de la disciplina de Sistemas Dinámicos en el curso de la Ingeniería Mecánica.

Además, las entrevistas permitieron realizar ajustes en las

Este trabajo fue financiado por la Coordenação de Aperfeiçoamento de Pessoal de Nível Superior (CAPES).

estrategias de esta investigación y en las orientaciones basadas en la identificación de los alumnos que obtuvieron desempeño bajo. De esta manera, apoyándose en los resultados recolectados y análisis, se obtuvieron indicios de que la simulación trae beneficios [20] [29] pudiendo encontrarse probables explicaciones de por qué mejoró el aprendizaje de los alumnos en los tópicos abordados de la disciplina de Sistemas Dinámicos.

## II. TRABAJOS RELACIONADOS

Por medio del análisis de los trabajos relacionados, se puede observar que la enseñanza de vibraciones mecánicas y temas relacionados con la ingeniería mecánica, empleando ambientes digitales de aprendizaje [11], [15], [19], [21] está siendo orientada principalmente a nivel de educación superior. Sin embargo, a nivel de educación secundaria, el objetivo se basa en métodos y herramientas diferentes, a fin de motivar la enseñanza-aprendizaje en áreas de tecnología [12].

Este trabajo fue concentrado para alumnos de educación superior, que según los trabajos investigados representa poco más del 77%. Referido a las tecnologías digitales utilizadas en el aprendizaje, en los trabajos analizados, se percibe el predominio de la simulación computacional [16], [18] utilizada en 22 de los 29 trabajos analizados. Una alternativa es el uso de la animación, con sus limitaciones, empleada en 5 trabajos. La utilización del juego educativo y la simulación de realidad virtual son menos usada en esta área de estudio. El cuestionario fue el principal instrumento utilizado para la recolección de datos de los trabajos. Como segunda alternativa puesta en práctica se encuentra el uso de pre-test y post-test. El análisis de contenido se utiliza en menor medida, así como el feedback donde los participantes manifestaron el grado de satisfacción del ambiente digital de aprendizaje empleado. En gran parte de los trabajos analizados se utilizó la herramienta Matlab [7], [13], [14], [17] el cual proporciona un lenguaje de programación para computación técnica y científica en general, integrando la capacidad de hacer cálculos, visualización gráfica y programación con alto nivel de abstracción.

En este trabajo se optó por desarrollar un ambiente de simulación didáctico, utilizando la plataforma Scilab [7], que permite al alumno probar diferentes situaciones o comportamientos dinámicos de sistemas mecánicos idealizados. Sin embargo, el Matlab fue utilizado sólo para fines de animación como complemento en la introducción al tema de vibraciones.

## III. SIMULACIÓN COMO HERRAMIENTA EDUCATIVA

Las tres formas de resolver los problemas científicos, sea, experimental, teórico y computacional, no están aislados unos de otros, siendo que la interacción entre ellos es crucial para el avance del conocimiento. A partir del enfoque experimental se realizan experimentos para extraer información sobre el sistema en estudio, y por medio del enfoque teórico, los modelos se construyen a partir de principios y leyes preexistentes.

Sin embargo, en casi todos los campos de la física, el análisis teórico tradicional de una situación física representa una descripción matemática. Donde algunos de estos modelos se pueden resolver exactamente, pero en la mayoría de los casos esto no es posible y se deben hacer aproximaciones, a su vez, no siempre son viables a ser resueltos analíticamente [22].

En consecuencia, existen algunos métodos con fines educativos, tales como la simulación [8], [29], la animación y la gamificación, que fueron diseñados inicialmente para mejorar la comprensión y la motivación de los alumnos, mientras aprenden conceptos como leyes físicas [23].

Las simulaciones son modelos computacionales de situaciones reales o hipotéticas, o de fenómenos naturales que permiten a los usuarios explorar, manipular o modificar parámetros dentro de ellos [27]. Asimismo, las simulaciones permiten a los usuarios observar e interactuar con representaciones de procesos que de otra forma serían invisibles o irrealizables.

Existen diversas investigaciones acerca del uso de la simulación como herramienta educativa en ingeniería. En este sentido, se mostró en [24] cómo los alumnos se beneficiaron utilizando la simulación, entendiendo el comportamiento cinemático y dinámico del mecanismo y también verificando el análisis de estrés de miembros críticos por medio de cálculos simples. El diseño de una máquina, mecanismo o cualquier sistema mecánico en movimiento siempre comienza con una consideración cinemática, para luego, desarrollar algún concepto inicial de cómo funcionará la máquina. Una vez montado el sistema, a través de la simulación de movimientos cinemáticos, los alumnos pueden observar cómo sus proyectos de mecanismo se comportarán geométricamente [25].

Por otro lado, se empleó simulaciones por computadora para enseñar conceptos de programación lineal y técnicas, en un curso de ingeniería civil. El efecto del uso de simulaciones por computadora mostró que los estudiantes que aprendieron con simulación obtuvieron una mejor comprensión de los conceptos y técnicas de programación lineal que los alumnos que aprendieron sin simulación [8].

#### IV. DESARROLLO

En la carrera de Ingeniería Mecánica en la universidad UNIVALI, se percibe que los alumnos poseen dificultad de aprendizaje, desmotivación y abandono en la disciplina de Sistemas Dinámicos, de manera que ocasiona dificultad de comprensión en los conceptos relacionados con las vibraciones mecánicas.

En esta investigación se busca analizar el efecto de la simulación computacional en el proceso de enseñanzaaprendizaje de los académicos en comparación con los resultados de las evaluaciones sin el uso de la misma. Además del análisis cuantitativo realizado por intermedio de las evaluaciones, también se efectuó un análisis cualitativo a través de un cuestionario, entrevistas y observación para obtener el punto de vista de los alumnos.

Para tal fin, se trataron tópicos relacionados con los conceptos de las vibraciones mecánicas en sistemas mecánicos. Con el objetivo de evaluar los resultados de la investigación fue desarrollado un ambiente de simulación que posibilitó la ejecución de las actividades con los alumnos de la disciplina de

Sistemas Dinámicos del curso de la Ingeniería Mecánica de la Univali-Itajaí.

El trabajo de campo del tema de esta investigación fue desarrollado en dos grupos de la carrera de Ingeniería Mecánica de UNIVALI-Itajaí, que tuvieron el mismo profesor. El grupo de control fue incorporado a partir de los alumnos que cursaron previamente la disciplina de Sistemas Dinámicos y que no tuvieron convivencia con el ambiente digital de aprendizaje. El grupo experimental fue compuesto por los alumnos del primer semestre de 2017 y su participación fue voluntaria.

Debido a la dificultad de dividir la clase en dos sistemas de evaluación diferentes, se procedió de la siguiente manera. Para analizar la equivalencia entre el grupo de control y el experimental, fue seleccionada la disciplina del curso identificada como prerrequisito para el adecuado desarrollo de la disciplina de Sistemas Dinámicos del curso de la Ingeniería Mecánica. La disciplina elegida es Cálculo III, donde aborda los conceptos de las ecuaciones diferenciales ordinarias, así como la transformada de Laplace y posee el mismo profesor tanto en el grupo de control como en el grupo experimental.

Las experiencias se realizaron en la disciplina de Sistemas Dinámicos, siendo está elegida debido al grado de dificultad en la comprensión de los temas involucrados y la importancia del contenido para la carrera de Ingeniería Mecánica. En el grupo experimental participaron de la muestra 22 alumnos, mientras que en el grupo de control participaron 29 alumnos, que cursaron la disciplina en 2016/1 y 2016/2, siendo que ambos grupos siguieron el mismo plan de enseñanza.

En cuanto a las características del grupo de control y del grupo experimental, las edades de los alumnos oscilan entre 20 y 23 años. Una de las dificultades encontradas es que algunos alumnos cursan la disciplina sin haber visto las materias relacionadas y/o se encuentran en diferentes fases del curso. Así, fueron excluidos del grupo de estudio los alumnos que desistieron de la disciplina y/o aquellos que fueron reprobados y están asistiendo a la disciplina por segunda o tercera vez.

Con el objetivo de ubicar un lenguaje de programación para computación técnica y científica, en las clases sobre vibraciones mecánicas se utilizó las herramientas Scilab y Matlab para complementar la asimilación del contenido. Sus ambientes integran la realización de cálculos, visualización gráfica y programación con alto nivel de abstracción. De esta manera, los conocimientos fueron transmitidos por medio del análisis y del desarrollo de cálculos analíticos y representación gráfica, o sea, alternando la teoría con ejercicios y la simulación computacional.

## V. CONSTRUCCIÓN DEL AMBIENTE DE APRENDIZAJE

El ambiente de aprendizaje desarrollado en la plataforma Scilab abarca varios aspectos: tiene una interfaz gráfica de usuario amigable; hace el análisis de modelos de sistemas mecánicos primarios con vibraciones libres y/o forzadas, además, de poder usar o no un sistema absorbedor, véase la Fig. 1.

El entorno de aprendizaje utilizado en el transcurso de las explicaciones de los conceptos de vibraciones mecánicas, durante los procedimientos y en la realización de las etapas del

desafío, se basó en la plataforma Scilab.

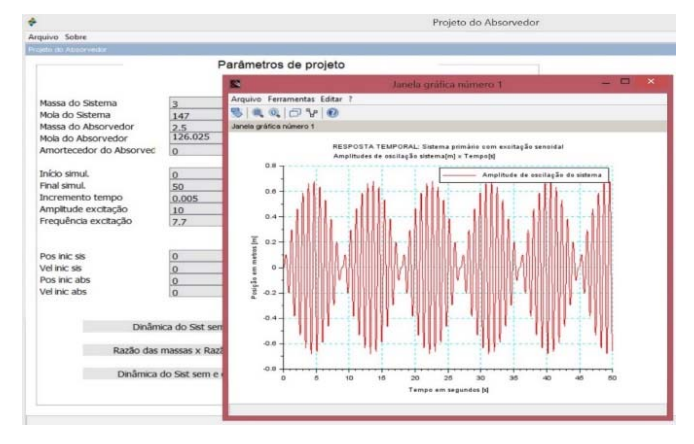

Fig. 1. Dinámica del sistema primario sin absorbedor en el ambiente de aprendizaje

El uso de la herramienta Matlab fue empleada sólo para complementar y mejorar el estudio del fenómeno vibratorio en los sistemas mecánicos por medio de las animaciones, ya que ésta permite visualizar el comportamiento del sistema pausando la simulación. La animación pretendió facilitar la manera de retener y comprender las informaciones presentadas en el estudio. Tratándose de que la animación no es una imagen estática y aislada, es una forma de reproducción de la realidad que da vida al inanimado por medio de una secuencia [5].

A partir de los conceptos de vibraciones mecánicas presentadas, el alumno puede confrontar, utilizando la simulación computacional, los aspectos dinámicos y los fenómenos que ocurren dependiendo de la frecuencia de excitación y de la frecuencia natural del modelo del sistema mecánico en estudio. Una de las posibilidades del ambiente de aprendizaje es permitir obtener la respuesta temporal del sistema primario sin el absorbedor, debido a la señal de excitación, para identificar las amplitudes de oscilación del sistema primario.

#### VI. PROPUESTA PEDAGÓGICA Y ACTIVIDADES

Los procedimientos se realizaron en la disciplina de Sistemas Dinámicos, debido al grado de dificultad en la comprensión de los temas que componen el plano de estudio de la disciplina. En general, los alumnos no pueden asociar la teoría con la práctica. Varias veces los alumnos no logran desarrollar las actividades debido a la falta de visualización espacial.

La verificación del proceso enseñanza aprendizaje fue realizada por medio de cinco procedimientos en momentos distintos:

 En el primer procedimiento, durante la etapa de la ambientación con la herramienta de programación, se hizo una introducción, paso a paso, explicando y ejercitando varios tipos comandos del ambiente, los conceptos de entrada, de procesamiento y de salida de datos, aplicando linealización de expresiones, así como se mostraron las configuraciones básicas para la realización de la compilación en modo calculadora y en modo script. En esta primera actividad, se observó que algunos alumnos

tenían más habilidades a la hora de la programación, mientras que otros tenían mayor dificultad para relacionar la lógica de los comandos para resolver los problemas presentados.

- El segundo procedimiento partió del concepto de representación de sistemas por medio de la relación entrada-salida, o sea, la definición de función de transferencia. La representación de un sistema dinámico a través de la función de transferencia es útil en los ensayos de vibración para medir la respuesta dinámica e identificar sistemas. En este procedimiento, se puede citar como beneficios para los alumnos: la identificación del comportamiento del sistema, permitiendo la creación de su modelo y el conocimiento de la dinámica del sistema a través de la simulación de este modelo. Es decir, a partir del sistema real, crear un modelo que imite su comportamiento a través de la simulación. De esta forma, es posible analizar el proyecto en estudio.
- En el tercer procedimiento, el profesor presentó los tipos de comportamiento que un sistema de segundo orden estable puede tener, que es identificado por el valor del factor de amortiguación. Así, un sistema puede ser subamortiguado, ser superamortiguado o con amortiguación crítica. A partir del estudio del factor de amortiguación, con el auxilio de la simulación, los alumnos pueden identificar los elementos del sistema que influencian la amortiguación y, consecuentemente, su comportamiento, o sea, de qué forma el mismo responde con la modificación de los parámetros. Además de entender lo que está sucediendo. ¿De qué depende la amortiguación? ¿Cuáles son los parámetros que influyen en la amortiguación? ¿De qué forma? ¿Cuáles son los valores y las relaciones para que el sistema oscile o no oscile? De esta forma, el académico sólo necesita cambiar los valores de los parámetros, en el ambiente computacional, para visualizar los resultados indicando las dinámicas correspondientes del sistema.
- En el cuarto procedimiento, el profesor inició con los conceptos fundamentales de las vibraciones mecánicas abarcando: frecuencia natural, resonancia y batido. Para mejorar el entendimiento de los conceptos fundamentales de las vibraciones mecánicas utilizando simulación, se emplean ejercicios con excitaciones cuya dinámica del sistema presenta los fenómenos relacionados. Así, las preguntas realizadas están relacionadas a estos fenómenos, y el alumno precisa razonar lo que ocurre en la teoría y comprobar en la simulación, véase la Fig. 2.
- El quinto procedimiento partió de los conceptos hasta ahora pasados y la importancia de minimizar las vibraciones mecánicas. Un tipo de control pasivo de vibraciones mecánicas puede ser realizado utilizando un absorbedor dinámico de vibración o absorbedor de Frahm. Los alumnos observaron el efecto de la aplicación de este método de minimización de vibraciones mecánicas en la simulación computacional. A partir de ahí surgieron las primeras dudas y cuestionamientos de donde podía ser utilizado en la práctica o si este método era efectivo en qué

condición. El propósito en este tema es reducir los niveles de vibración de forma acentuada para evitar desgastes en los equipos donde el alumno trata la cuestión de la mitigación de vibración mecánica, véase la Fig. 3.

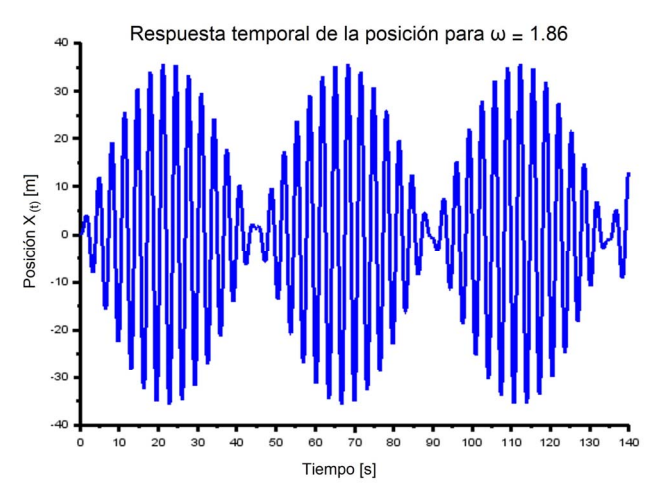

Fig. 2. Ejemplo del fenómeno de batido.

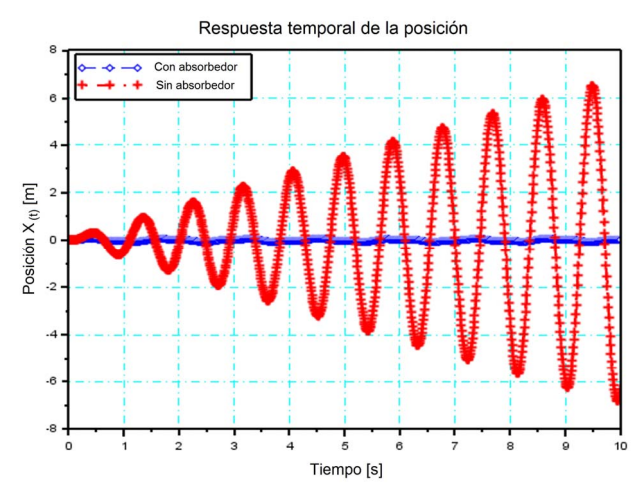

Fig. 3. Ejemplo de respuesta temporal aplicando el absorbedor dinámico.

Todos los procedimientos se orientaron en la realización de actividades de simulación computacional, siendo propuesto a los alumnos un desafío. Para la realización de las actividades fue acordada la creación de grupos heterogéneos de dos o tres integrantes elegidos por ellos mismos.

Los procedimientos realizados abordan las diversas situaciones ocurridas durante las mismas, donde expresan la interacción profesor-alumno y alumno-profesor, los temas estudiados y las preguntas planteadas por los alumnos durante la realización de las etapas del desafío. Cabe destacar que, en los procedimientos, las clases se suministraron en conjunto, profesor e investigador. Siendo que la misión teórica analítica fue realizada por el profesor y la simulación computacional por el investigador. Al final de cada procedimiento fueron provocados debates con el propósito de incentivar al alumno para que éste manifestara su punto de vista y, para finalizar la clase, se identificaron las lecciones aprendidas.

En una parte de la entrevista fue pedido al profesor de la disciplina de Sistemas Dinámicos que argumentara sobre la dificultad de las evaluaciones aplicadas, asunto y materia pasado en diferentes semestres, en el transcurso de la disciplina de Sistemas Dinámicos. El profesor argumentó que en cada semestre, los tópicos siempre fueron los mismos y el asunto de la disciplina tratado de manera similar. De esta forma, las cuestiones son similares con nivel de dificultad variable y creciente según las actividades realizadas a lo largo del semestre. Este proceso se repite en los otros semestres de forma consistente y con grado de dificultad similar en relación a la materia presentada en la teoría y en los ejercicios o actividades.

## VII. INSTRUMENTOS DE EVALUACIÓN

Para evaluar el desempeño de los alumnos se utilizaron cuatro instrumentos de evaluación: prueba de evaluación, observación, cuestionario y entrevista. Todas las evaluaciones fueron individuales y elaboradas junto con el profesor de la disciplina. Cabe destacar que tanto la observación como el cuestionario y la entrevista sólo fueron aplicados en el grupo experimental.

Se decidió descomponer en dos partes la prueba de evaluación para facilitar la evaluación del desempeño de los académicos. En la primera etapa se evaluó el concepto de función de transferencia, y los tipos de comportamiento que un sistema de segundo orden estable puede tener, según el valor del factor de amortiguación. Esta evaluación tiene dos preguntas de interpretación, una de correspondencia, un ítem para calcular, una pregunta de verdadero o falso y una pregunta discursiva.

En la segunda etapa, se evaluaron los conceptos fundamentales de las vibraciones mecánicas, técnicas de aislamiento y control pasivo por medio de la utilización de absorbedores dinámicos. Esta evaluación tiene una pregunta de opción múltiple, cuatro preguntas de verdadero o falso y dos preguntas de texto incompleto. En ambas pruebas de evaluación se definió un valor para cada pregunta, atribuido según su nivel de dificultad.

El instrumento de observación del profesor fue utilizado para evaluar los desafíos desarrollados por los alumnos, analizando el contenido desarrollado por el grupo y la ejecución de las etapas de los desafíos. De este modo, se realizaron varias simulaciones, con distintos elementos, para obtener comportamientos dinámicos diferentes del sistema mecánico. Este proceso se hizo en varias etapas, es decir, en cada procedimiento. En consecuencia, el profesor iba levantando una nota parcial por cada procedimiento, para así, al final, componer una media que correspondió a la evaluación por la observación respetando cada criterio definido en base a su importancia.

También se aplicó al final del último procedimiento un cuestionario utilizando la escala de Likert [6]. De esta manera, los alumnos tenían la posibilidad de exponer su percepción y satisfacción ante las actividades realizadas en todos los procedimientos. Este formulario fue compuesto por catorce preguntas, que utilizaron la escala de Likert, con relleno opcional para alguna observación o justificación, y una de respuesta abierta y opcional para exponer un comentario complementario.

Por último se realizaron entrevistas informales con el profesor de la disciplina de Sistemas Dinámicos y con 15 alumnos con participación voluntaria. La entrevista informal permite explorar más ampliamente un tema, acercándose a realidades poco conocidas por el investigador [10]. Los alumnos fueron entrevistados en grupos de 3 considerando los que evolucionaron mejor y los que evolucionaron menos. Las entrevistas pueden ser realizadas individualmente o en grupo con el objetivo de ampliar la comprensión del asunto, y así ser empleadas para investigar en profundidad [8]. Las entrevistas fueron grabadas para que se pudiera hacer un análisis crítico del contenido adquirido.

#### VIII. RESULTADOS

Para analizar la equivalencia entre el grupo de control y el experimental, fue seleccionada la disciplina de la carrera identificada como requisito previo para el adecuado desarrollo de la disciplina de Sistemas Dinámicos. La disciplina escogida es Cálculo III, donde comprende los conceptos de las ecuaciones diferenciales ordinarias, así como la transformada de Laplace. Ésta se ubica en el 4° período de la carrera y posee el mismo profesor tanto en el grupo de control como en el grupo experimental.

Como paso preliminar, se aplicó el test de Shapiro-Wilk, empleando las notas finales de aprobación, con el propósito de probar la normalidad de las muestras. En los resultados del test de Shapiro-Wilk aplicado con el grupo de control y experimental en la disciplina de Cálculo III del curso de Ingeniería Mecánica, se percibe que ambos grupos poseen una distribución normal, véase la Tabla 1. Este test fue efectuado con un nivel de confianza del 95%.

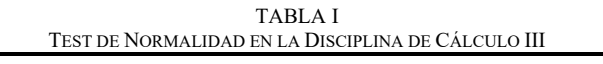

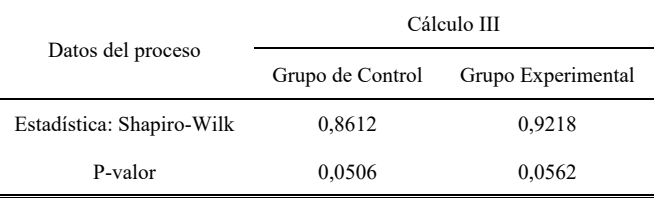

Luego se aplicó el test t-Student independiente, para analizar la significancia estadística entre los grupos. Los resultados muestran que los valores de las medias de los grupos de control y experimental no discrepaban estadísticamente al nivel de significancia del 95%, véase la Tabla 2. Así queda demostrado que los grupos de control y experimental son equivalentes.

Se presentan los promedios obtenidos en cada evaluación aplicada a los nuevos grupos de control y experimental, compuestos por 29 alumnos que cursaron previamente la disciplina de Sistemas Dinámicos en el período 2016/1 y 2016/2 normalmente y, aquellos 22 alumnos que cursaron con el uso de la simulación en el período 2017/1 respectivamente, véase la Fig. 4. Para componer los datos de las evaluaciones 1, 2 y 3 se consideraron las notas correspondientes a los promedios parciales de los semestres. Se puede observar un progreso en todas las evaluaciones del grupo experimental, que fue sometido a las actividades propuestas de este trabajo en relación al grupo de control al que se aplicó el método tradicional. También se presenta la media final obtenida en cada grupo, donde se puede observar una diferencia del 14,3% entre el grupo experimental y el grupo de control.

TABLA II RESULTADO TEST T-STUDENT DE LA DISCIPLINA DE CÁLCULO III

| Informaciones      | Cálculo III      |                    |  |  |  |  |
|--------------------|------------------|--------------------|--|--|--|--|
|                    | Grupo de Control | Grupo Experimental |  |  |  |  |
| Promedio           | 6,5              | 6,06               |  |  |  |  |
| Variancia          | 1,5454           | 1,5483             |  |  |  |  |
| Observaciones      | 12               | 25                 |  |  |  |  |
| Grados de libertad |                  | 35                 |  |  |  |  |
| t                  | 1,0071           |                    |  |  |  |  |
| p-valor            | 0,3207           |                    |  |  |  |  |
| t crítico          | 2.0301           |                    |  |  |  |  |

#### Comparación entre grupo de control y experimental

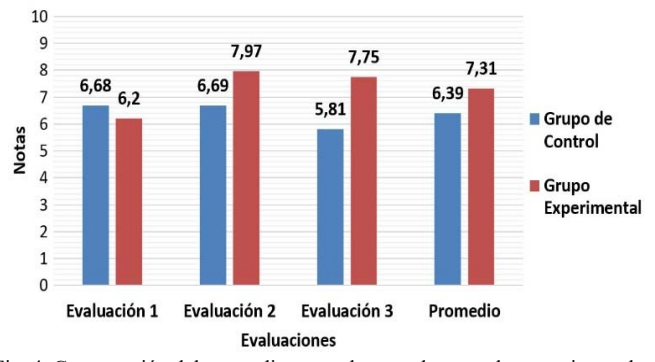

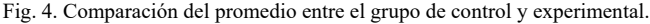

Nuevamente se aplicó el test de Shapiro-Wilk pero sobre las medias obtenidas en la disciplina de Sistemas Dinámicos, tanto en el grupo de control como en el experimental. De esta manera, los resultados demuestran que ambos grupos de control y experimental poseen una distribución normal, véase la Tabla 3.

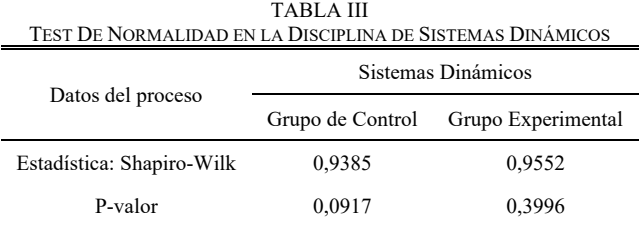

Seguidamente se encamina para realizar el test t-Student independiente, para analizar la significancia estadística entre los grupos. Los valores de las medias de los grupos de control y experimental discrepan estadísticamente al nivel de significancia del 95% por el test t-Student. El resultado muestra que los dos grupos no poseen medias iguales, desde el punto de vista estadístico, por lo que se puede concluir que a través de las notas obtenidas no son equivalentes, véase la Tabla 4.

TABLA IV RESULTADO TEST T-STUDENT DE LA DISCIPLINA DE SISTEMAS DINÁMICOS

| Informaciones      | Sistemas Dinámicos |                    |  |  |  |  |
|--------------------|--------------------|--------------------|--|--|--|--|
|                    | Grupo de Control   | Grupo Experimental |  |  |  |  |
| Promedio           | 6,39               | 7,31               |  |  |  |  |
| Variancia          | 1,3424             | 1,5811             |  |  |  |  |
| Observaciones      | 29                 | 22                 |  |  |  |  |
| Grados de libertad | 49                 |                    |  |  |  |  |
| t                  | $-2,6909$          |                    |  |  |  |  |
| p-valor            | 0,00972            |                    |  |  |  |  |
| t crítico          | 2,00958            |                    |  |  |  |  |

El cuestionario fue aplicado sólo al grupo experimental y para su análisis se empleó el uso del cálculo del Ranking Medio (RM) [10]. Participaron de esta investigación 22 alumnos y con base en las respuestas del formulario, se utilizó el valor respectivo de la escala de Likert y la frecuencia asignada de cada respuesta a cada ítem, de esta forma, es posible calcular la media ponderada de cada pregunta.

TABLA V CUESTIONARIO RESULTADOS DE SATISFACCIÓN/INSATISFACCIÓN EN %

| CUESTIONARIO RESULTADOS DE SATISFACCIÓN/INSATISFACCIÓN EN %                                                                                                    |                  |              |                |    |    |      |  |  |  |
|----------------------------------------------------------------------------------------------------|------------------|--------------|----------------|----|----|------|--|--|--|
| Pregunta                                                                                                    | 1                | 2            | 3              | 4  | 5  | RM   |  |  |  |
| 1. Importancia de la disciplina en la                                                                                                    |                  | $\mathbf{0}$ | 4              | 44 | 52 | 4,48 |  |  |  |
| carrera.<br>2. ¿Cuál es el grado de complejidad de<br>la disciplina?                                                                                                    |                  | $\mathbf{0}$ | 12             | 36 | 52 | 4,4  |  |  |  |
| 3. ¿La utilización de simulaciones y<br>animaciones contribuye para<br>comprender o asunto estudiado?                                                                                                    | $\mathbf{0}$     | $\mathbf{0}$ | 12             | 28 | 60 | 4,48 |  |  |  |
| 4. ¿El uso de simulaciones y<br>animaciones mejora la visualización<br>espacial?                                                                                                    | $\boldsymbol{0}$ | $\theta$     | $\overline{4}$ | 36 | 60 | 4,56 |  |  |  |
| 5. $\chi$ Simulaciones y animaciones<br>ayudan en la retención de lo                                                                                                    |                  | $\mathbf{0}$ | 20             | 36 | 44 | 4,24 |  |  |  |
| aprendido?<br>6. ¿La utilización del entorno de<br>simulación como herramienta de<br>análisis incentiva al alumno?                                                                                                 | $\mathbf{0}$     | $\mathbf{0}$ | 12             | 40 | 48 | 4,36 |  |  |  |
| 7. ¿La utilización de actividades<br>prácticas incentiva al alumno?                                                                                                    |                  | $\mathbf{0}$ | $\mathbf{0}$   | 24 | 76 | 4,76 |  |  |  |
| 8. ¿El alumno se sintió incentivado en<br>la realización de los debates en cada<br>procedimiento?                                                                                                    | $\boldsymbol{0}$ | $\mathbf{0}$ | $\mathbf{0}$   | 20 | 80 | 4,8  |  |  |  |
| 9. ¿Ha habido algo interesante en<br>alguna actividad que ha capturado mi<br>atención?                                                                                                    | $\boldsymbol{0}$ | $\mathbf{0}$ | $\mathbf{0}$   | 52 | 48 | 4,48 |  |  |  |
| 10. ¿Prefiero actividades en grupos?                                                                                                    | 8                | 16           | 12             | 28 | 36 | 3,68 |  |  |  |
| 11. ¿Prefiero actividades en grupos de<br>2 en vez de 4 o más alumnos?<br>12. ¿Los temas fueron más fáciles de<br>entender en grupos de 2 alumnos?<br>13. ¿Los temas eran más fáciles de<br>entender por sí solos? |                  | 24           | 16             | 20 | 40 | 3,76 |  |  |  |
|                                                                                                    |                  | $\mathbf{0}$ | 8              | 40 | 52 | 4,44 |  |  |  |
|                                                                                                    |                  | 40           | 16             | 4  | 8  | 2,16 |  |  |  |
| 14. ¿Aprendí más, en trabajos de<br>grupo de 2 alumnos, que en trabajos<br>individuales?                                                                                                    | $\mathbf{0}$     | 4            | 8              | 28 | 60 | 4,44 |  |  |  |

Para finalizar el cuestionario, fue sugerida una opinión con respuesta abierta y opcional. Se presentan algunas respuestas adquiridas, transcritas de la forma original en que se encuentra en el formulario: "Creo que la simulación ayuda mucho"; "Simulaciones hacen más interesantes los análisis de

comportamientos"; "Las simulaciones contribuyeron mucho al aprendizaje".

A continuación se elaboraron las siguientes preguntas, que componen la entrevista, con el fin de conocer el alcance y profundizar las situaciones y dificultades involucradas en el transcurso de la disciplina de Sistemas Dinámicos y sus respectivas respuestas:

 ¿Cuál es el grado de importancia de la disciplina de Sistemas Dinámicos en la carrera de Ingeniería Mecánica?

"Muy importante porque me gusta el área de proyectos mecánicos"; "Para un futuro ingeniero mecánico es importante porque se logra entender la dinámica de un sistema mecánico"; "Esta disciplina, a pesar de ser complicada, se encuentra entre las más interesantes de la carrera"; "No creo interesante la disciplina, la estoy cursando por segunda, tercera vez"; "Prefiero el área de gestión de recursos humanos, el área administrativa".

 Según su opinión, ¿Por qué considera difícil la disciplina de Sistemas Dinámicos?

"No la encontré muy difícil, me llevo bien con cálculo y física"; "No dedicar el tiempo suficiente y no dar la debida importancia a la disciplina"; "Hay un salto grande entre las disciplinas hasta llegar a Sistemas Dinámicos"; "No he cursado todas las disciplinas relacionadas para el buen desempeño de Sistemas Dinámicos. Es complicado resolver cálculos algebraicos".

 En su opinión, ¿Le gustó el método de aprendizaje aplicado en la disciplina? ¿Por qué?

"Sí, porque la disciplina es muy teórica, y sería necesario tener más simulaciones"; "Sí, porque la parte teórica se vuelve más entendible con el uso de la simulación"; "Me agrado este método de enseñanza, me gustaría tener más horas"; "Prefiero más simulaciones y animaciones que la teoría, porque a partir de ellas consigo ver lo que está sucediendo en la dinámica del sistema"; "Pienso que hubo poco tiempo dedicado a las simulaciones, debería dedicar más tiempo con ejemplos prácticos".

 $\bullet$  *i*. La utilización del ambiente de simulación computacional como herramienta de análisis incentiva al alumno?

"No tengo ningún interés en la disciplina, sólo quiero aprobar"; "Estoy interesado con las disciplinas relacionadas al área de producción"; "El hecho de poder probar varias situaciones y visualizar el resultado me despierta curiosidad"; "Es interesante porque me permite verificar el resultado del comportamiento dinámico de forma analítica con lo práctico, por medio de la simulación".

 ¿Qué puede relatar sobre los debates y lecciones aprendidas comentadas al final de cada procedimiento?

"He encontrado interesantes los debates porque es posible confrontar ideas, puntos de vista diferentes y estimular el diálogo"; "Las lecciones aprendidas me hacen reflexionar y puedo comprender posibles dudas en el transcurso de la clase sintiéndome motivado en la disciplina".

Para conseguir evitar las posibles amenazas a la validez de los procedimientos, fueron adoptados una serie de medidas:

El problema de las muestras y el hecho de responder el

cuestionario cuando el alumno no participó, o participó parcialmente de los procedimientos, fue eliminado considerando sólo a los alumnos que participar en todos los procedimientos.

- Para minimizar las respuestas inadecuadas de los alumnos, fueron incentivados tomando medidas como, conversando con ellos y procurando que respondiesen de manera responsable, avisando que en las respuestas no serían identificados los autores y que ayudaría en la mejora de la disciplina.
- La amenaza de la observación del profesor fue minimizada sosteniendo la idea de proceder de forma coherente con el criterio de cómo se presentó el contenido. Teniendo en cuenta, que los tópicos fueron los mismos, el tema tratado fue de manera similar con cuestiones de nivel de dificultad parecido.
- Otra amenaza que puede ocurrir durante los procedimientos realizados fue la de no estar acorde con el contenido presentado en la disciplina. Este problema fue reducido debido a que se realizó junto con el profesor de la disciplina de Sistemas Dinámicos, la elaboración de los procedimientos y orientaciones.
- La circunstancia de que el investigador realizara la entrevista crea una amenaza que puede ser disminuida realizándola siguiendo el mismo protocolo. También existe el hecho de tolerar el rechazo del entrevistado en responder una pregunta sin mostrar irritación.
- La amenaza de no poder continuar con los procedimientos, en el semestre 2017/2, debido a la ausencia del profesor de la disciplina, fue minimizada aplicando entrevistas a los alumnos. El hecho de no poder experimentar una vez más, impidió el incremento del número de las muestras.

### IX. CONCLUSIONES

Esta investigación tuvo como objetivo general evaluar la mejora en el desempeño académico en cuanto al aprendizaje de los conceptos sobre vibraciones mecánicas por medio de la utilización de simulación computacional, asistida en la plataforma Scilab y Matlab.

Por medio de los métodos de evaluación aplicados con el grupo experimental, se encontraron evidencias estadísticas significativas. En la cual la utilización de la simulación computacional [28], asistida en la plataforma Scilab [26] y Matlab origino una mejora en el desempeño académico de los alumnos expuestos a este método. Esto se constata en la comparación del promedio final de ambos grupos, en la que se obtuvo un aumento del 14,3%. Es decir, el grupo experimental se evolucionó mejor en relación al grupo de control.

A través del cuestionario se demostró la dificultad de los alumnos para comprender los asuntos involucrados en la disciplina. Se comprobó que el empleo de la simulación proporcionó indicios de mejora en la comprensión de la materia. También se identificó la preferencia de los alumnos para conformar grupos reducidos y consecuentemente obtener mejoras en el aprendizaje.

Por otro lado, el análisis cualitativo de las entrevistas y el

cuestionario proporcionó elementos importantes para este estudio, tal como fueron explicados por los alumnos, en la posibilidad de extender el tiempo dedicado a la simulación, la importancia de los debates realizados al finalizar cada una de los procedimientos y las lecciones aprendidas que permiten reflexionar y conseguir comprender posibles dudas en el transcurso de las clases.

Finalmente, se destaca como "nueva" esta modalidad de enseñanza-aprendizaje aplicada en la disciplina de Sistemas Dinámicos, nunca empleada anteriormente en lo que se refiere a UNIVALI-Itajaí.

#### **REFERENCIAS**

- [1] B. Balachandran, E. B. Magrab, E. B. *Vibrações mecânicas*. Cengage Learning, São Paulo, SP, Brasil, 2011, pp 1-2.
- [2] S. S. Rao. *Mechanicals vibrations*. 5th ed. Pearson Education, New Jersey, NJ, USA, 2011, pp. 2.
- [3] C. Bai, S. S. Ganeriwala. Combining Virtual Simulation with Handson Experiments for Teaching Mechanical Vibrations. In Topics in Modal Analysis & Testing, Volume 9 (pp. 299-307). Springer, Cham, 2019.
- [4] L. Ferracioli. Aprendizagem, desenvolvimento e conhecimento na obra de Jean Piaget: uma análise do processo de ensino-aprendizagem em ciências. Revista Brasileira de estudos pedagógicos, Brasília, vol. 80, pp. 5-18. 1999.
- [5] M. Spodniaková Pfefferová. "Computer simulations and their influence on student's understanding of oscillatory motion". Informatics in Education, vol. 14, no. 2, pp. 279-289, 2015.
- [6] Instituto de Educação Tecnológica. A falta que bons engenheiros fazem. 2016. Acceso: 27 Ene. 2016. [Online]. Disponible: http://www.techoje.com.br/site/techoje/categoria/detalhe\_artigo/1409
- [7] P. Tona. Teaching process control with scilab and scicos. In 2006 American Control Conference, IEEE, pp. 6, Jun 2006.
- [8] E. Forcael, C. Glagola, V. González. "Incorporation of computer simulation into teaching linear scheduling techniques". Journal of Professional Issues in Engineering Education and Practices (ISI Indexed Journal), 138(1), 21- 30, 2012.
- [9] P. Wells. *Understanding Animation*. Routledge, New York, NY, USA, 1998.
- [10] R. Likert. *A technique for the measurement of attitudes*. The Science Press, New York, NY, USA, 1932.
- [11] A. Diehl, D. Tatim. *Pesquisa em ciências sociais aplicadas*: métodos e técnicas. Prentice Hall, São Paulo, SP, Brasil, 2004, pp. 66-67.
- [12] A. C. Gil. *Métodos e técnicas de pesquisa social*. 6 ed. Editora Atlas, São Paulo, SP, Brasil, 2008, pp. 114-115.
- [13] Estatcamp. Portal Action. 2017 Acceso: 15 May. 2017. [Online]. Disponible: http://www.portalaction.com.br/
- [14] L. H. Oliveira. Exemplo de cálculo de Ranking Médio para Likert. PPGA CNEC/FACECA: Varginha, MG, Brasil, 2005.
- [15] M. D. Redel-Macías, A. J. Cubero-Atienza, J. M. Martínez-Valle, G. Pedrós-Pérez, M. Martínez-Jiménez. "Noise and vibration risk prevention virtual web for Ubiquitous Training". *IEEE Trans. on Education*, vol. 58, no. 4, pp. 303-308, Nov. 2015, 10.1109/TE.2015.2415769
- [16] O. Akkoyun. "New simulation tool for teaching-learning processes in engineering education". *Computer Application in Engineering Education*, vol. 25, no. 3, pp. 404-410, 2017.
- [17] S. Amirkhani, A. Nahvi. "Design and implementation of an interactive virtual control laboratory using haptic interface for undergraduate engineering students". *Computer Application in Engineering Education*, Jul. 2016, vol. 24, no. 4, pp. 508-518, 2016.
- [18] E. I. Katsanos, O. N. Taskari, A. G. Sextos. "A Matlab-based educational tool for the seismic design of flexibly supported RC buildings". *Computer Application in Engineering Education*, Sep. 2014, vol. 22, no. 3, pp. 442-451, 2014.
- [19] S. Hadjerrouit, H. H. Gautestad. "Using the visualization tool SimReal to orchestrate mathematical teaching for engineering students". *2018 IEEE Global Engineering Education Conference*, pp. 38-42, 2018, 10.1109/EDUCON.2018.8363206
- [20] E. F. Damasceno, P. A. Nardi, A. C. A. Silva, J. B. Dias Junior, A. Cardoso. "3D Virtual simulation approach in Brazilian vocational education for computers network adapted to student knowledge". *IEEE Latin America Transactions*, vol. 15, no. 10, pp. 1917-1925, Oct. 2017, 10.1109/TLA.2017.8071236
- [21] B. Venkatalakshmi, R. Balakrishnan, V. Saravanan, A. Pravin Renold. "Impact of simulation softwares as teaching tools in Engineering Learning - An instructional design choice". *2016 IEEE Global Engineering Education Conference*, pp. 868-873, 2016, 10.1109/EDUCON.2016.7474654
- [22] G. Gwozdz-Lukawska, R. Janiga, J. Guncaga. "Supporting of simulation and visualisation in e-learning courses for STEM education". *2015 Forth International Conference on e-Technologies and Networks for Development*, pp. 66-71, 2015, 10.1109/ICeND.2015.7328541
- [23] Medina, M. A., C. F. J. García, and M. J. A. Olguín. "Planning and Allocation of Digital Learning Objects with Augmented Reality to Higher Education Students According to the VARK Model," International Journal of Interactive Multimedia and Artificial Intelligence, Vol. 5, no. 2, pp. 53-57, 2018.
- [24] Idrissi, A., S. Margoum, R. Bendaoud, and K. Berrada. "UC@MOOC's Effectiveness by Producing Open Educational Resources," International Journal of Interactive Multimedia and Artificial Intelligence, Vol. 5, no. 2, pp. 58-62, 2018.
- [25] A. Granino Korn. Advanced dynamic-system simulation: modelreplication techniques and Monte Carlo simulation. New Jersey: John Wiley & Sons, Inc., 2007.
- [26] T. Reiners, L. C. Wood. Gamification in education and business. Switzerland: Springer International, 2015.
- [27] Y. Dong, A. Mazzei, R. Echempati. On the use of a Windshield Wiper Mechanism Simulation Project to enhance student understanding of design topics. American Society for Engineering Education, 2012.
- [28] K. Monkova, P. Monka, Z. Hutyrova, A. Cizikova. Modern tools in education used within the technical mechanics lessons. Procedia - Social and Behavioral Sciences 174 (2015) p. 3264 – 3271.
- [29] B. Balamuralithara, P. C. Woods. Virtual laboratories in engineering education: The simulation lab and remote lab. Computer Applications in Engineering Education, 17(1), 108-118, 2009.
- [30] A. J. Magana, T. de Jong. Modeling and simulation practices in engineering education. Computer Applications in Engineering Education, 26(4), 731-738, 2018.

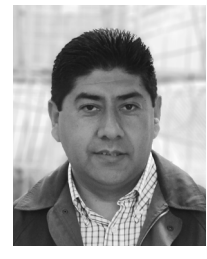

**Ricardo Arias** se graduó en Ingeniería Industrial Mecánica en la Universidade do Vale do Itajaí (UNIVALI), Itajaí, Santa Catarina, Brasil, en el año 2015. Obtuvo el título de Maestría en Computación Aplicada en la Universidade do Vale do Itajaí (UNIVALI), Itajaí, Santa Catarina, Brasil, en el año 2017.

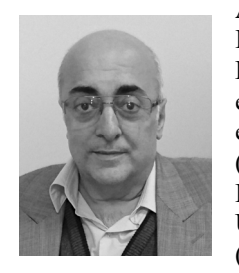

**Alecir P. da Cunha** se graduó en Ingeniería Eléctrica en la Universidade Federal de Santa Catarina (1985), especialización en Informática Lato Sensu en la Universidade do Vale do Itajaí (1993), especialización en Ingeniería Eléctrica Sistemas de Control en la Universidade Federal de Santa Catarina (1989), especialización en Desarrollo de

Software para Web en la Universidade do Vale do Itajaí (2002) y curso de técnico-profesional en la Escola Técnica Federal de Santa Catarina (1980). Actualmente es profesor en la Universidade do Vale do Itajaí. Tiene experiencia en el área de Ciencias de la Computación, con énfasis en Metodología y Técnicas de la Computación.

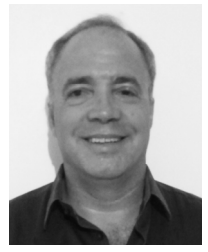

**Alejandro R. Garcia Ramirez** actúa como profesor en los cursos de graduación en Ingeniería de Computación e Ingeniería Mecánica de la Universidade do Vale do Itajaí y en el curso de Maestría en Computación Aplicada. También actúa como colaborador en el curso de postgrado en Diseño, en la Universidade do Estado de

Santa Catarina. Obtuvo los grados de Maestría y Doctor en Ingeniería Eléctrica en la Universidade Federal de Santa Catarina y también tiene graduación en Ingeniería en Electrónica por el Instituto Superior Politécnico José Antonio Echeverría, Cuba. Las áreas de interés comprenden las tecnologías de asistencia, los sistemas embarcados y la robótica. Es un becario de productividad DT-2 del CNPq.